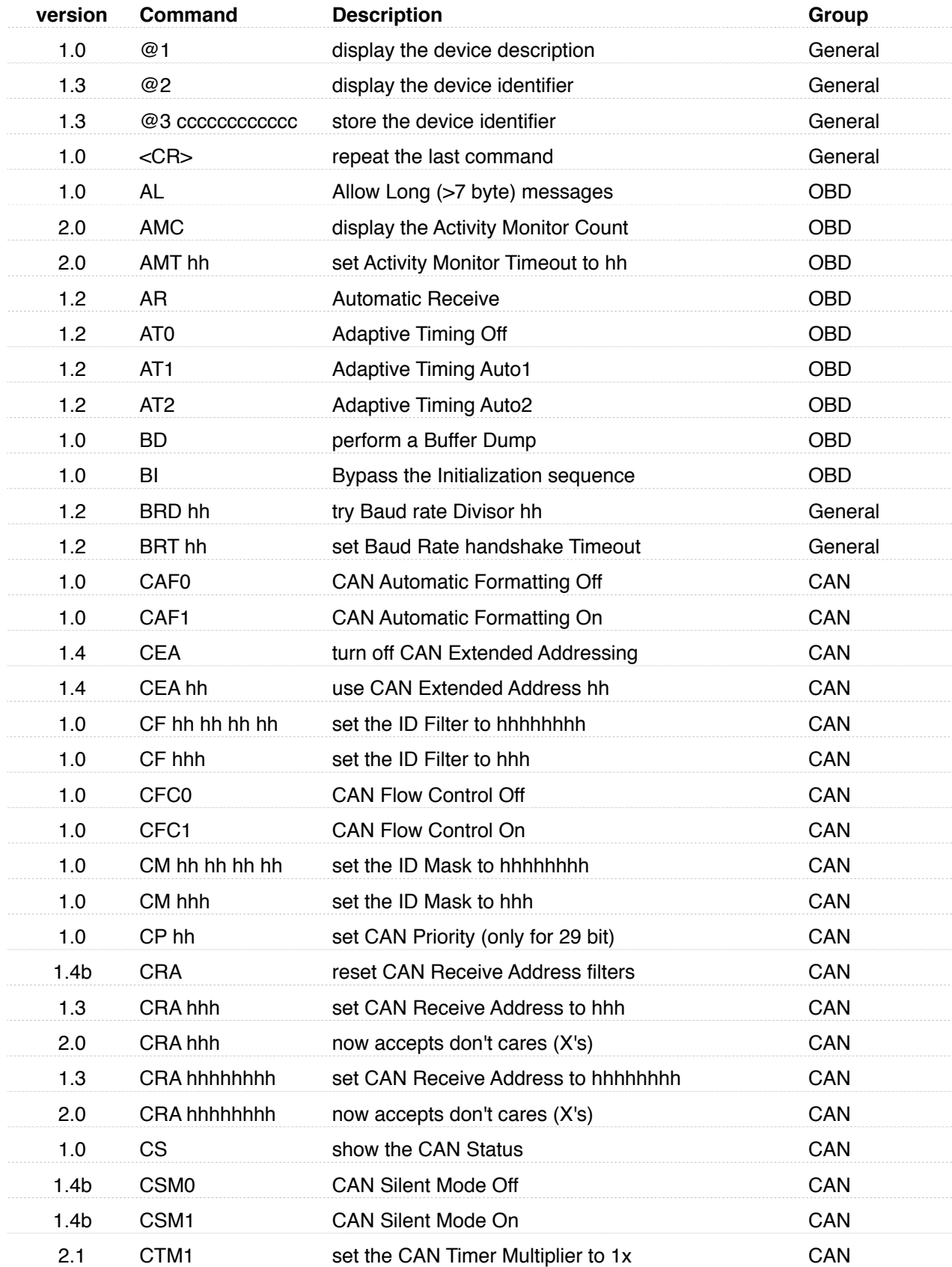

*Version in which the command first appeared…*

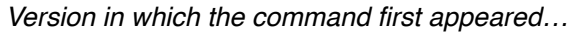

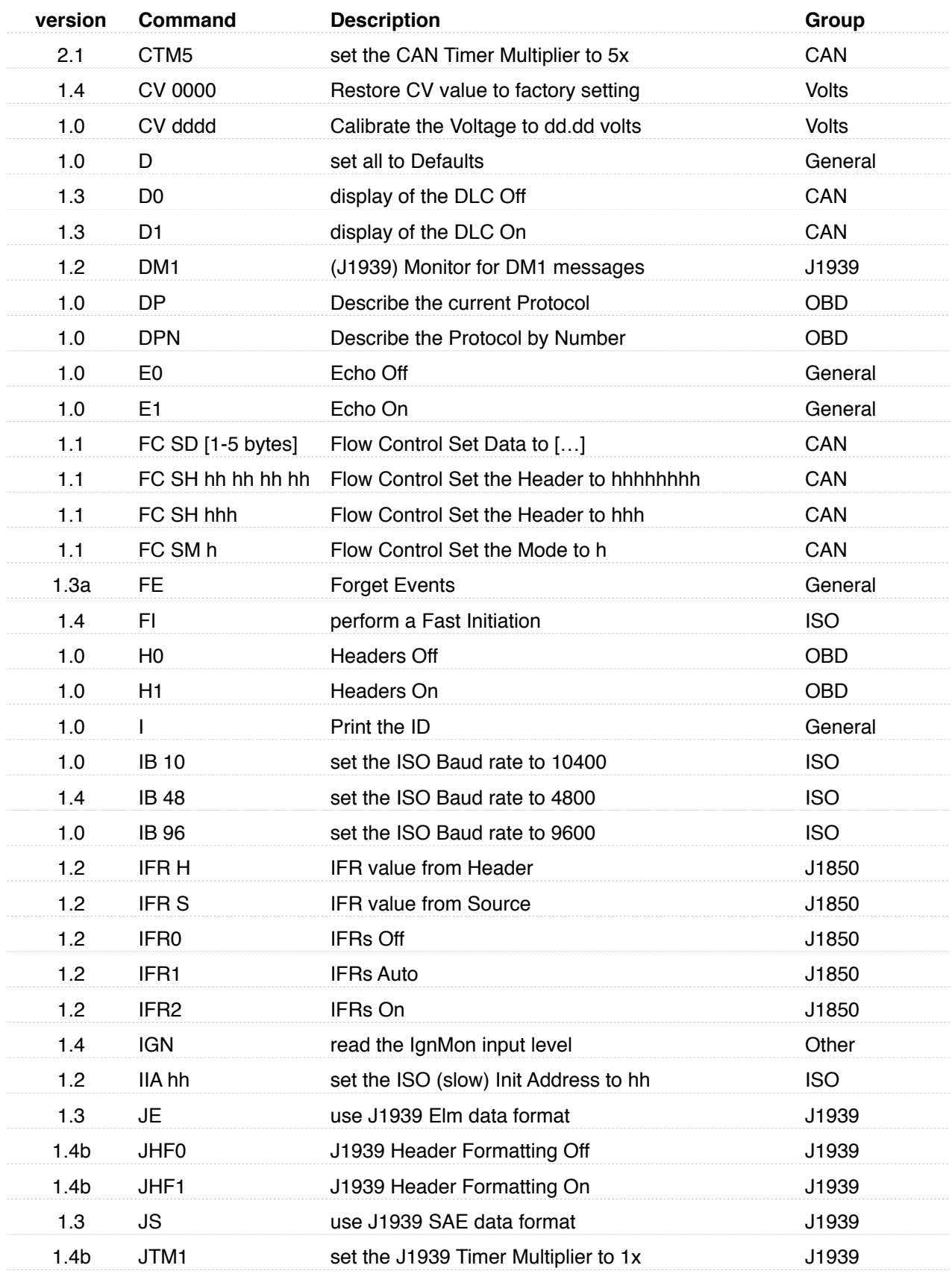

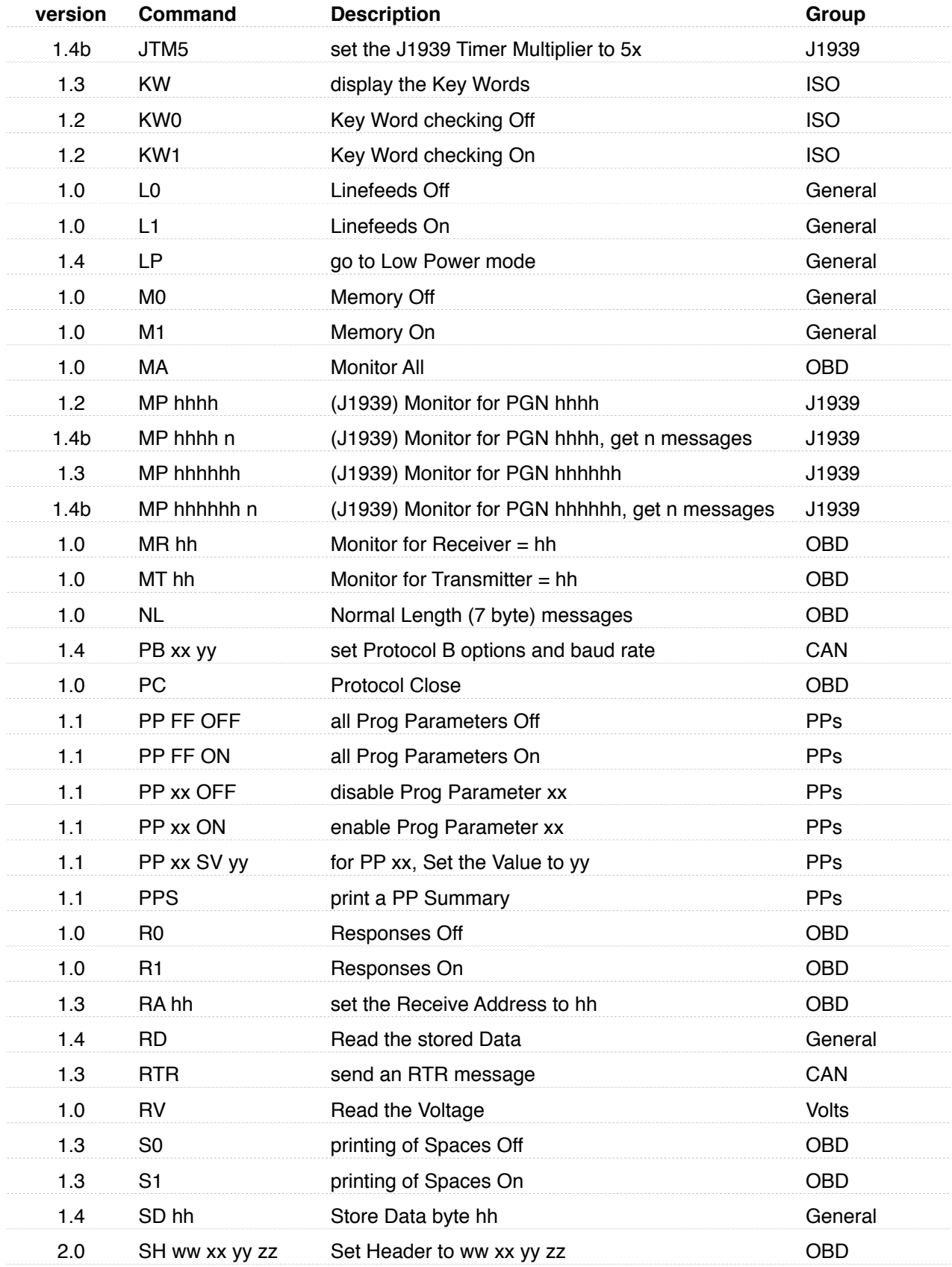

*Version in which the command first appeared…*

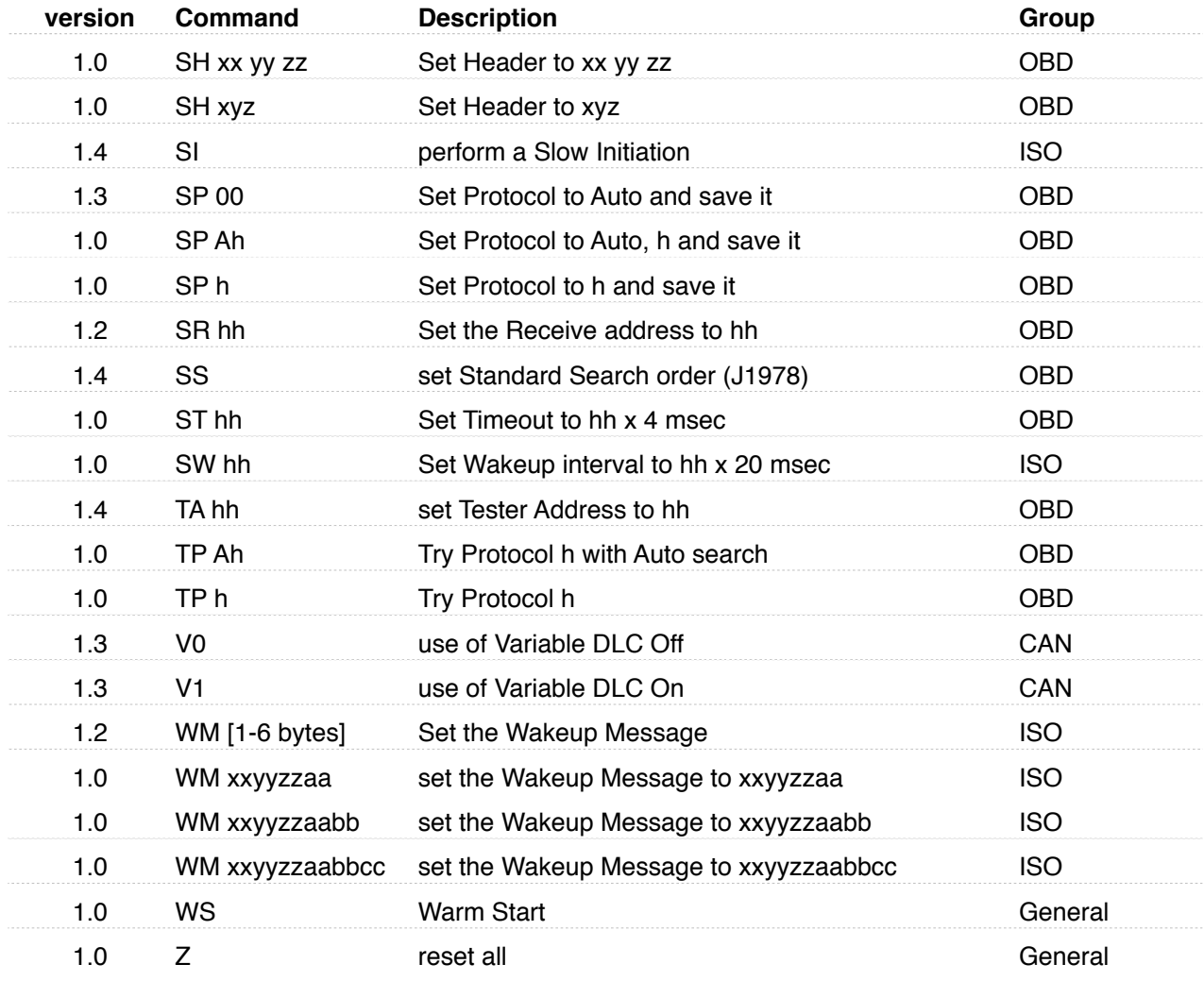

*Version in which the command first appeared…*